## **Tabla 1:** Función de Distribución Normal Estándar

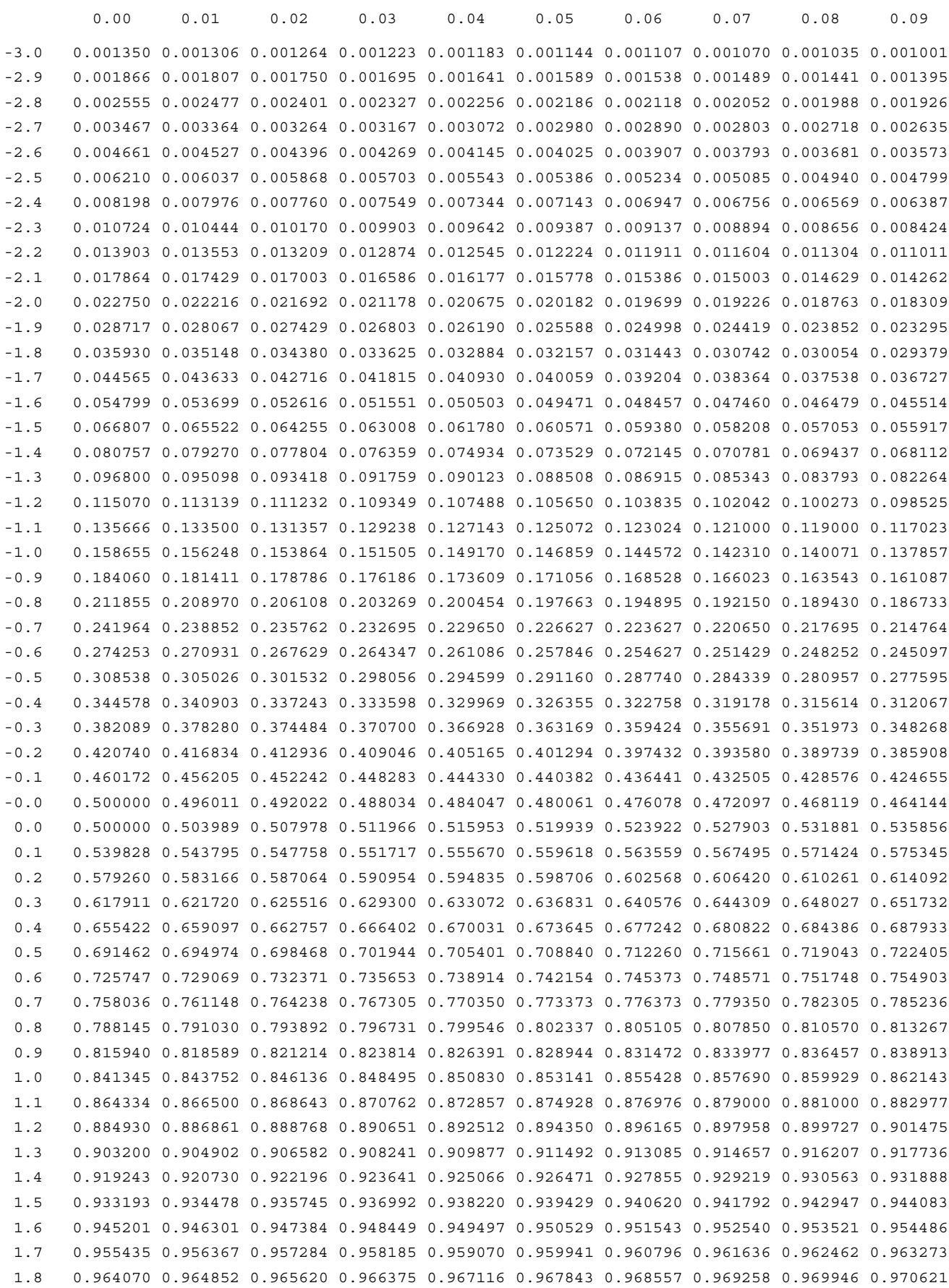

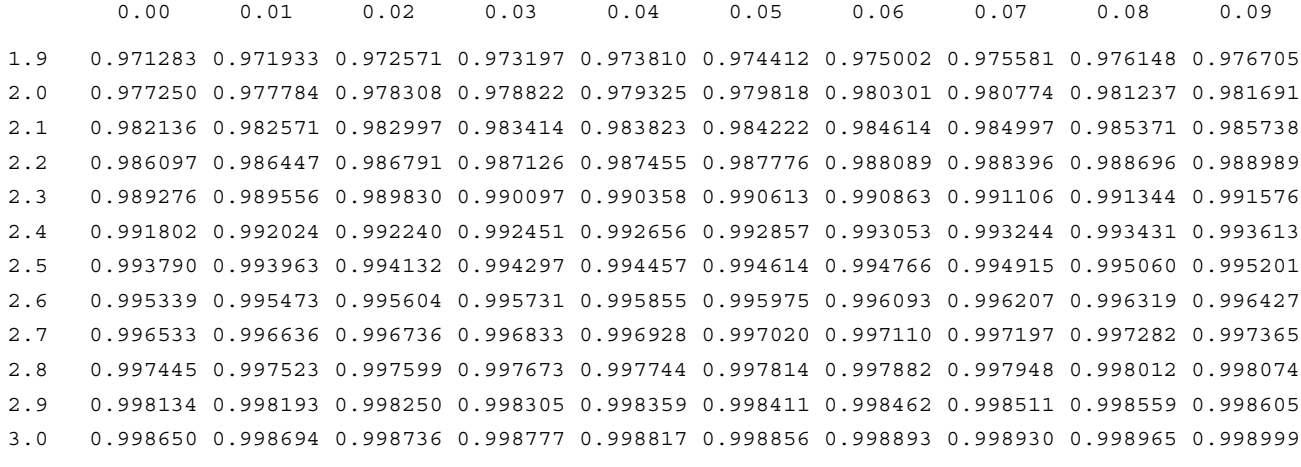

*Ejemplos*: Si *X* ∼ N(0,1), entonces Pr(*X* ≤ −1.96) = 0.024998 y Pr(*X* ≤ 2.00) = 0.977250. *Fuente*: Tabla construida utilizando la función @cnorm de EViews® 3.1.

## **Tabla 2:** Valores Críticos de la Distribución *<sup>t</sup>* de Student.

S

I

D

## FUNCION DE DISTRIBUCION

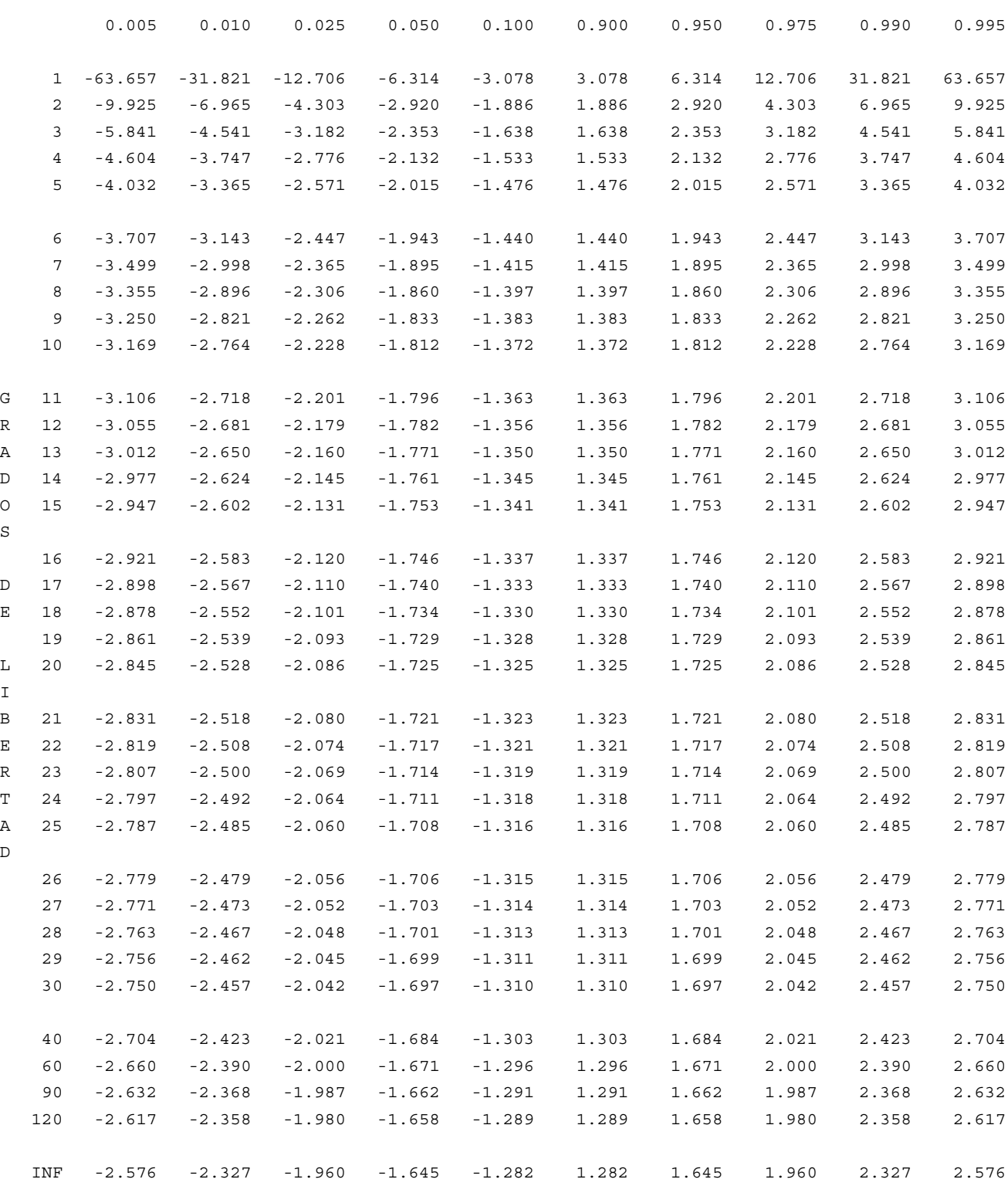

*Ejemplos*: Si  $X \sim t(20)$ , entonces Pr( $X \le -2.528$ ) = 0.01 y Pr( $X \le 1.725$ ) = 0.95; si  $X \sim t(n)$  con *n* suficientemente grande, entonces  $Pr(X \le -1.960) \approx 0.025$  y  $Pr(X \le 2.327) \approx 0.99$ .

*Fuente*: Tabla construida utilizando la función @qtdist de EViews® 3.1.

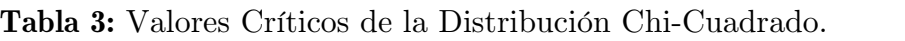

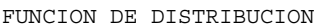

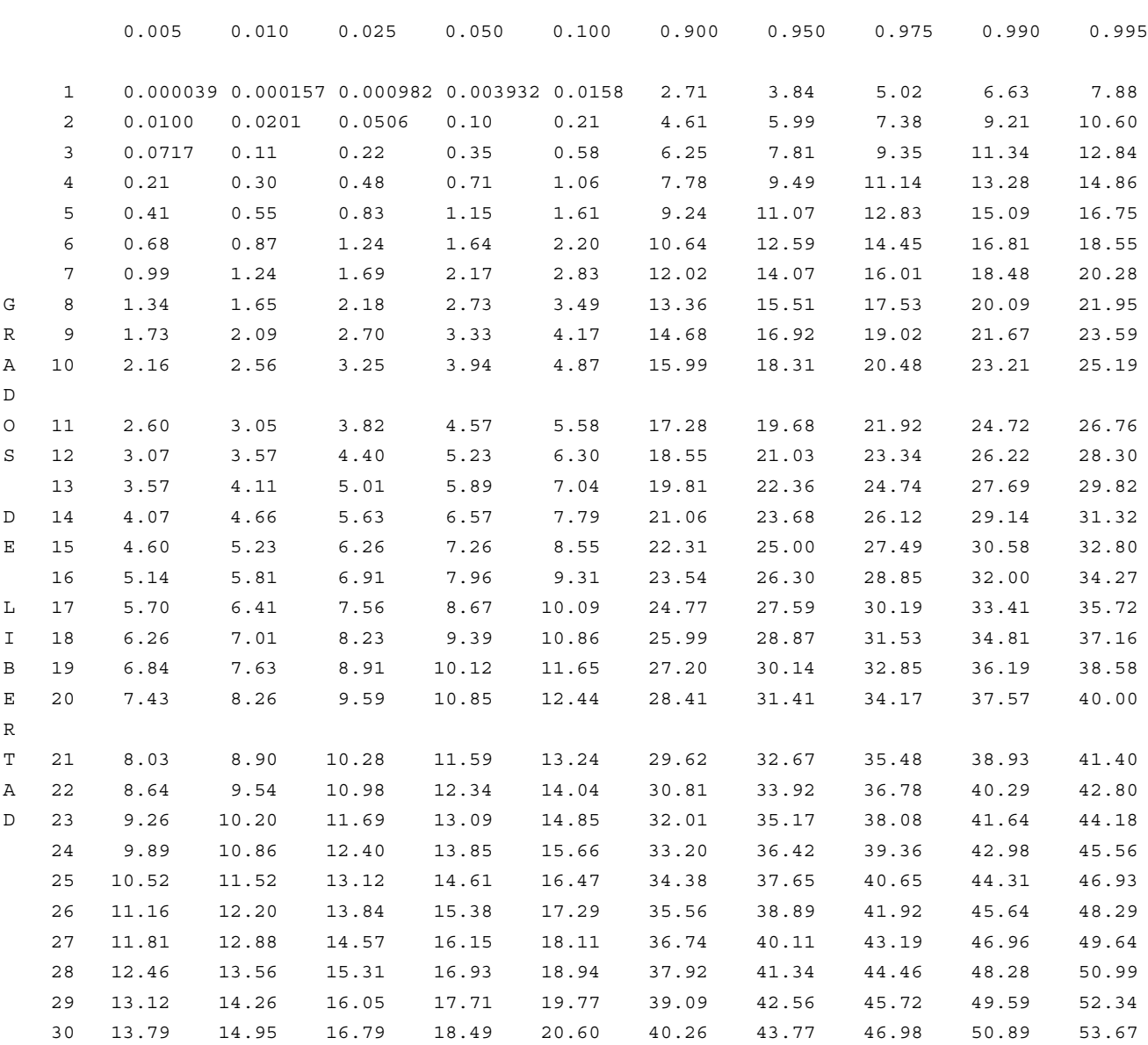

*Ejemplos*: Si  $X \sim \chi^2(20)$ , entonces  $Pr(X \le 9.59) = 0.025$  y  $Pr(X \le 34.17) = 0.975$ . *Fuente*: Tabla construida utilizando la función @qchisq de EViews® 3.1.

GRADOS DE LIBERTAD DEL NUMERADOR

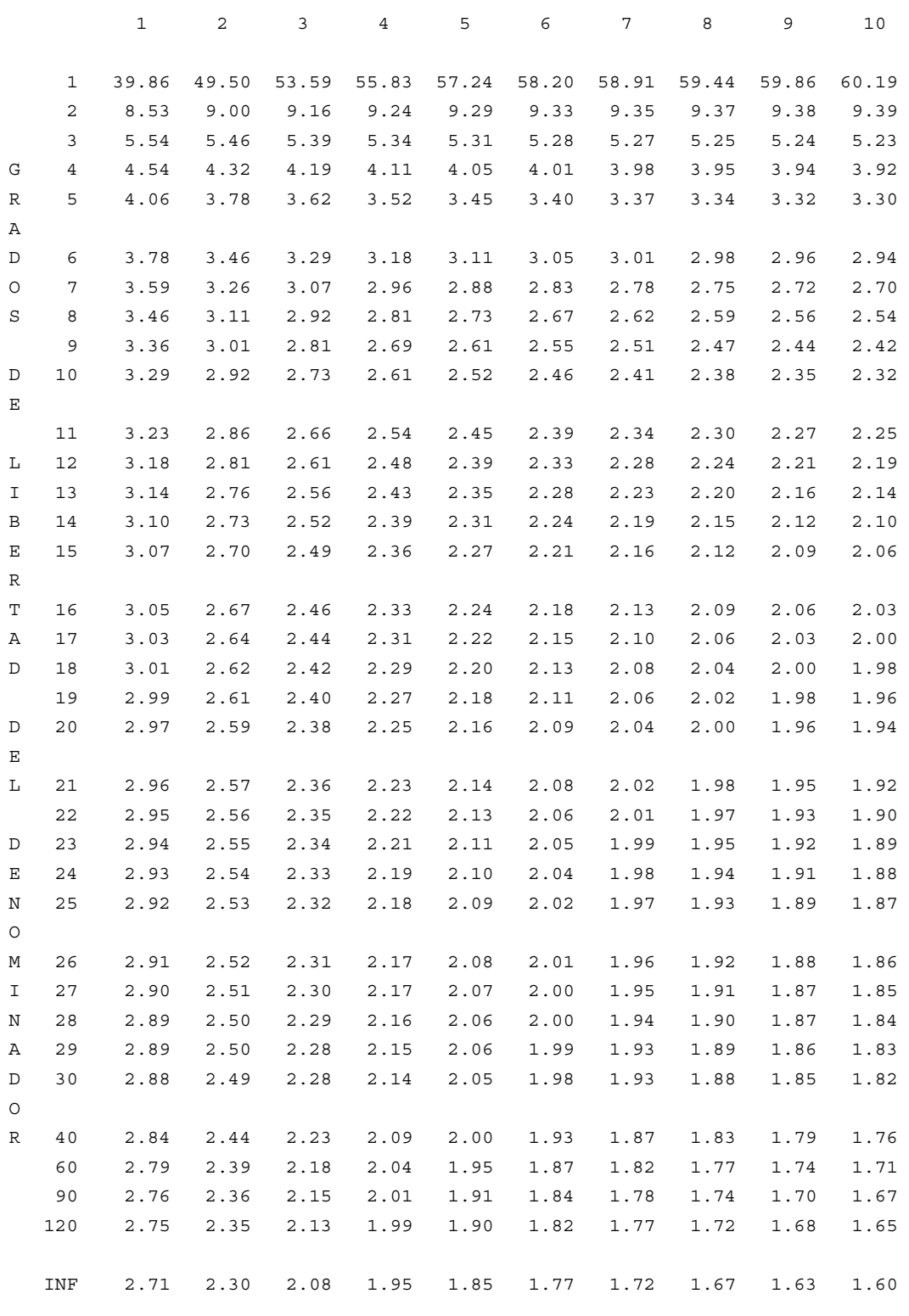

*Ejemplos*: Si  $X \sim F(2,20)$ , Pr( $X \leq 2.59$ ) = 0.90; si  $X \sim F(3,n)$  con *n* suficientemente grande, Pr( $X \leq 2.08$ ) ≈ 0.90. *Fuente*: Tabla construida utilizando la función @qfdist de EViews® 3.1.

GRADOS DE LIBERTAD DEL NUMERADOR

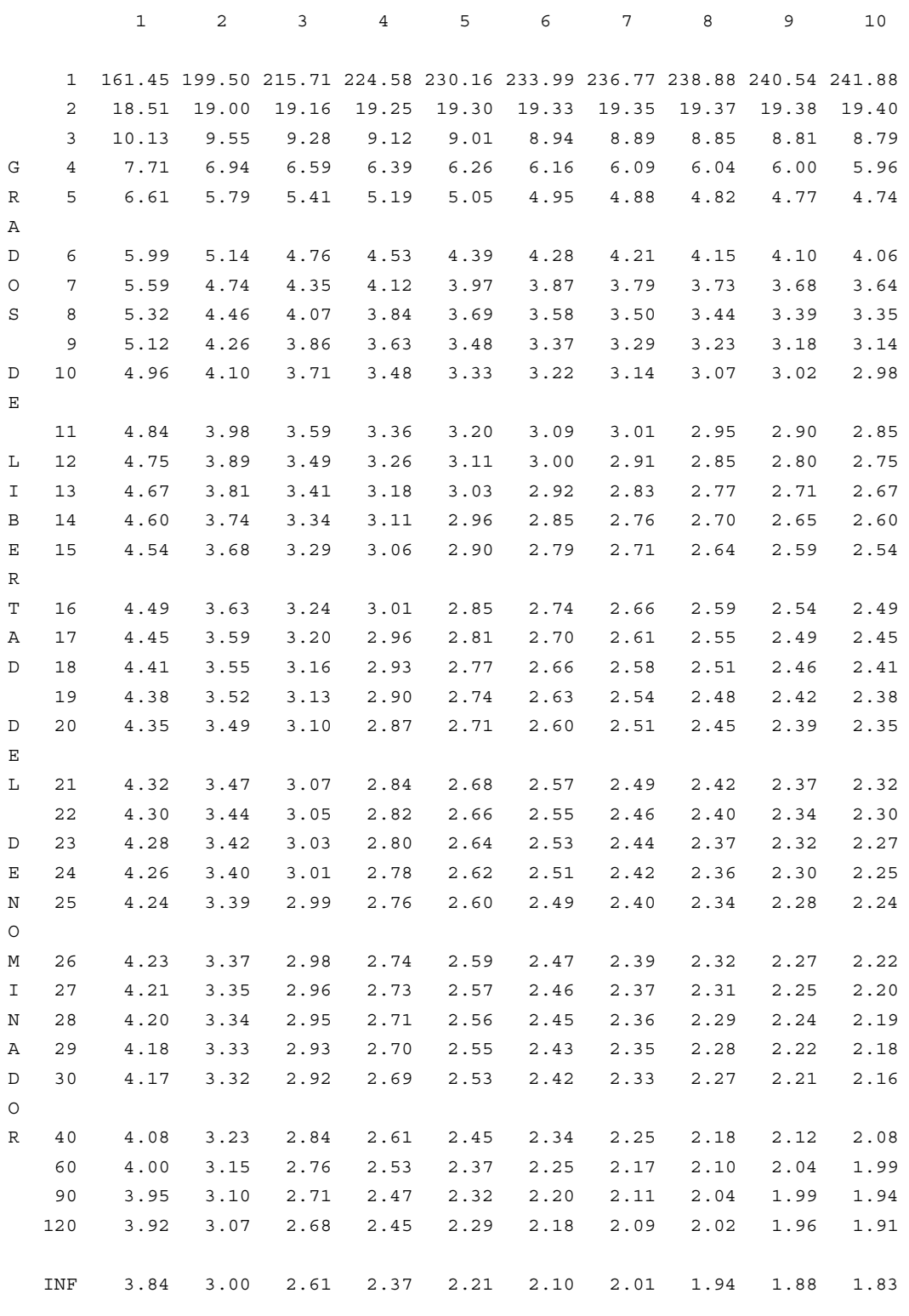

*Ejemplos*: Si  $X \sim F(2,20)$ , Pr( $X \leq 3.49$ ) = 0.95; si  $X \sim F(3,n)$  con *n* suficientemente grande, Pr( $X \leq 2.61$ ) ≈ 0.95. *Fuente*: Tabla construida utilizando la función @qfdist de EViews® 3.1.

GRADOS DE LIBERTAD DEL NUMERADOR

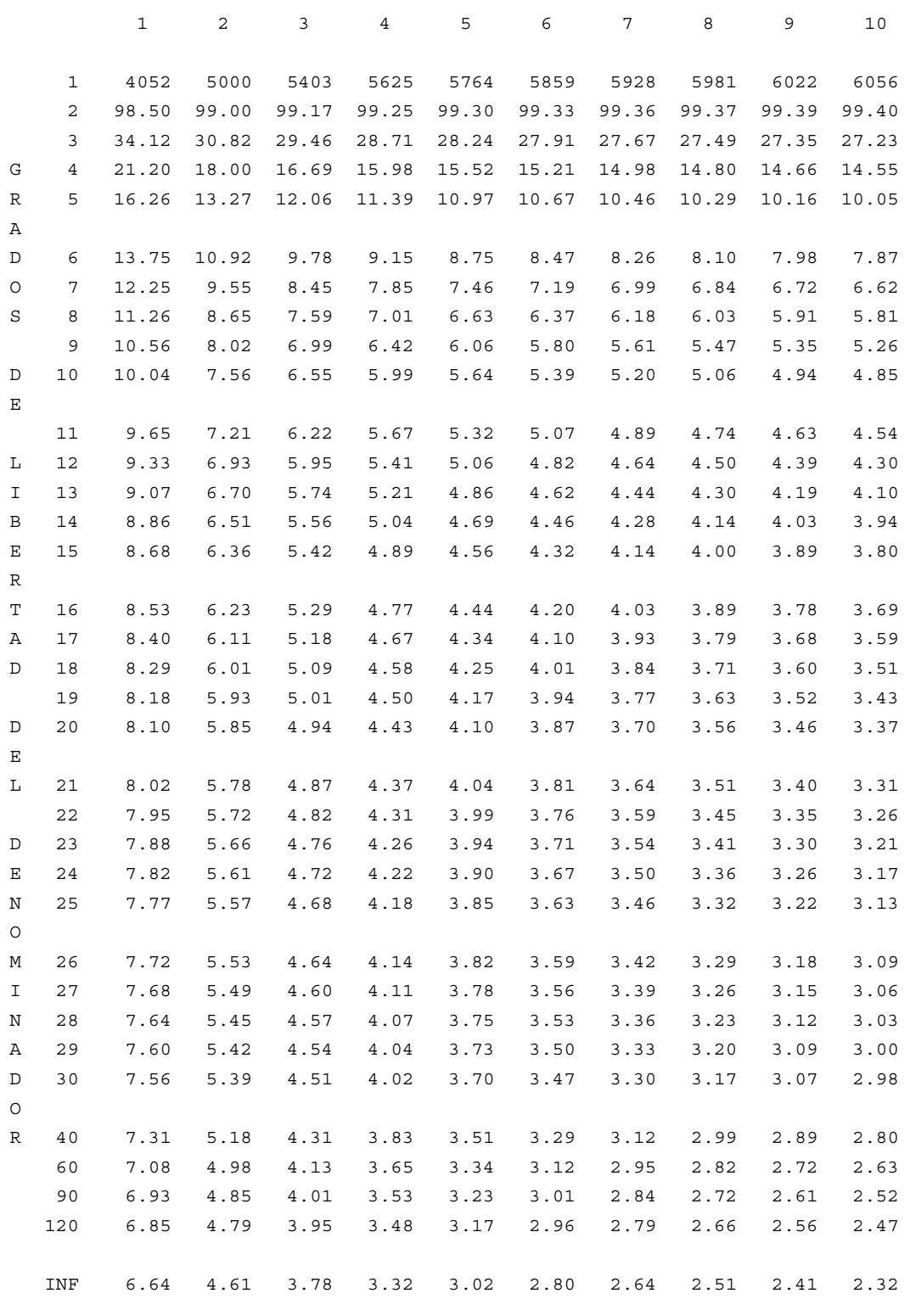

*Ejemplos*: Si  $X \sim F(2,20)$ , Pr( $X \le 5.85$ ) = 0.99; si  $X \sim F(3,n)$  con *n* suficientemente grande, Pr( $X \le 3.78$ ) ≈ 0.99. *Fuente*: Tabla construida utilizando la función @qfdist de EViews® 3.1.